**CHAPITR** 

# **3 Autour du calcul matriciel**

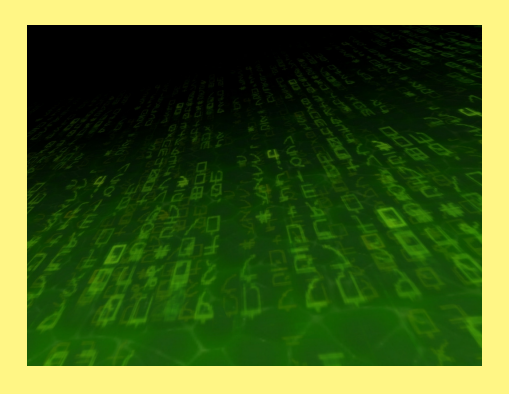

**1 Étude de quelques algorithmes**

# **1 1 Fabriquons nos outils**

## **1 1 a Les primitives**

Les matrices seront crées comme une liste de listes représentant les lignes.

```
Par exemple,
                   \overline{1}\vert\overline{5}1 \quad 23 4

                     5 6
                            \mathsf{l}\mathsf{I}sera creée avec :
   > m := [[1,2],[3,4],[5,6]]:
```
On obtiendra alors  $m_{i,j}$  en entrant  $m[i][j]$ .

Pour avoir un affichage convivial, on crée une procédure convertissant la liste en tableau (type array) :

```
> affiche:=proc(T)
   print(convert(T,array))
  end:
```
On obtient l'affichage de le matrice en entrant affiche(m).

On aura également besoin de deux primitives Lignes et Cols qui « compterons » le nombre de lignes et de colonnes de la matrice :

```
> Lignes := proc(M)RETURN(nops(M))
  end:
> Cols := proc(M)RETURN(nops(M[1]))
  end:
```
On aura souvent besoin de créer une matrice nulle d'une certaine taille :

```
> nulle := proc(lignes,colonnes)
   RETURN([[0 $ lignes] $ colonnes])
  end:
```
# **1 1 b Transposée d'une matrice**

Déterminez une procédure transpose  $:=$  proc $(M)$  qui renvoie la transposée d'une matrice M.

### **1 1 c Unité**

Déterminer une procédure Id := proc(n) qui renvoie la matrice unité d'ordre *n*.

# **1 2 Pivot de Gauss**

## **1 2 a Opérations élémentaires**

Créer tout d'abord une procédure GJ(M) : = proc(M) qui fabrique une matrice où se juxtaposent la matrice initiale et la matrice identité.

```
Par exemple, M =
                      \lceil\Big\}1 0 1
                        0 1 1
                        1 1 0
                                  1
                                  \overline{\phantom{a}}est complétée en :
                                        T =\overline{1}\overline{\phantom{a}}1 0 1 1 0 0
                                              0 1 1 0 1 0
                                              1 1 0 0 0 1
```
On montre ensuite qu'en effectuant des combinaisons sur les lignes ou des permutations de lignes, si on arrive à obtenir la matrice unité dans la partie gauche du tableau alors M est inversible et son inverse est la partie droite du tableau.

T

 $\mathcal{L}$ 

On commence par créer une procédure mult\_ligne :=  $\mathbf{proc}(\mathsf{k},\mathsf{M},\mathbf{j})$  qui effectue la transformation  $L_j \leftarrow k \times L_j$ .

```
> mult_ligne := proc(k,M,i)
 local A,j;
 A := M;for j from 1 to Cols(M) do
  A[i][j] := k * M[i][j]od:
 RETURN(A)
 end:
```
Selon le même modèle, créer une procédure comb\_lignes := proc(ki,kj,M,i,j) qui effectue la transformation  $L_j \leftarrow k_i \times L_i + k_j \times L_j$ .

Créer aussi une procédure swap := proc(M,i,j) qui effectue l'échange de lignes L*<sup>i</sup>* ↔ L*<sup>j</sup>* . On peut alors effectuer une succession d'opérations élémentaires pour vérifier si M et inversible et obtenir alors son inverse :

 $> T := GJ(M):$  affiche(T);

```
T
\overline{\phantom{a}}1 0 1 1 0 0
 0 1 1 0 1 0
 1 1 0 0 0 1
                           1
                           \overline{\phantom{a}}
```
> T := comb\_lignes(-1,1,T,1,3): affiche(T);

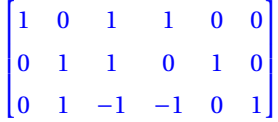

On continue ainsi jusqu'à obtenir :

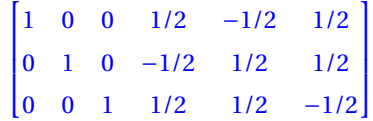

Il reste à extraire la partie gauche du tableau en créant une procédure  $JG := \text{proc}(T)$ . On se souviendra que  $L[k...m]$  renvoie la sous-liste de L contenant les éléments de  $L[k]$  jusque  $L[m]$ .

# **1 2 b Calcul direct de l'inverse par la méthode de Gauss-Jordan**

lLidée est de balayer le tableau par colonne.

Étant donné une colonne, on cherche un élément non nul. S'il n'y en a pas, la matrice n'est pas inversible et le système n'admet pas une unique solution ; sinon, on permute éventuellement deux lignes pour placer l'élément non nul de la colonne *k* sur la ligne *k* et on divise tous les éléments de la ligne par le nouveau *akk* pour obtenir 1.

Il reste ensuite à remplacer chaque ligne (autre que L*<sup>k</sup>* ) dont l'élément de la colonne *k* est non nul par  $L_i - a_{ik} \times L_k$ .

Analyser le programme suivant :

```
> inv_gauss := proc(M)local S,NoLigne,NoCol,E,k,pivot;
    if Cols(M) \Leftrightarrow Lignes(M) then
       RETURN('La matrice doit être carrée')
   fi;
    S := GJ(M);for NoCol from 1 to Lignes(M) do
       NoLigne := NoCol;
       while (S[NoLigne][NoCol] = 0) do
         NoLigne := NoLigne +1;
         if (NoLigne = Lignes(M)) then
            RETURN('Matrice non inversible')
         fi;
       od;
       S := swap(S,NoLigne,NoCol);
       pivot := S[NoLigne][NoCol];
       S := mult_ligne(1/pivot,S,NoCol);
       E := \{seq(k, k=1..Lignes(T))\} minus \{NoCol\};
       for k in E do
          S := comb_lignes(-S[k][NoCol],1,S,NoCol,k);
       od;
     od;
     RETURN(JG(S))
  end:
```
# **1 3 Généralisation**

Afin de résoudre des systèmes linéaires, il ne faut pas se limiter aux matrices inversibles ni même aux matrices carrées.

On va essayer d'écrire la matrice originale sous forme « triangulaire supérieure » en généralisant cette configuration aux matrices « rectangulaires ».

On s'inspire de la fonction précédente, mais au lieu de travailler sur toutes les lignes, on ne transforme que les lignes en-dessous du pivot.

Il faudra donc faire attention maintenant à utiliser le minimum entre le nombre de lignes et le nombre de colonnes de la matrice.

> A:=[[4,1,-2,8,1],[5,-13,7,6,1],[-1,9,-11,9,1],[2,-8,12,-3,1]]: > affiche(A);

```
\overline{1}

 4 1 −2 8 1
 5 −13 7 6 1
 −1 9 −11 9 1
 2 −8 12 −3 1
                   1
```

```
> affiche(tri_gauss(A));
```
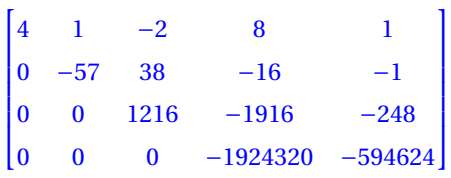

# **1 3 a Base de l'image - Rang d'une matrice**

On écrit les vecteurs engendrant l'image de l'endomorphisme en ligne : bref, on transpose la matrice. En effet, ce sera plus simple d'étudier la matrice par lignes car il s'agit des souslistes de la liste représentant la matrice. Suite à la réduction de tri\_gauss on ne garde que les lignes non nulles : la famille obtenue est une base de l'image.

Déterminer une fonction  $\mathbf{image} := \mathbf{proc}(\mathsf{M})$  qui retourne une base de l'image puis une fonction rang :=  $proc(M)$  qui renvoie le rang de la matrice M.

# **1 3 b Calcul du déterminant**

On utilise tri\_gauss sur une matrice carrée : on obtient ainsi une matrice triangulaire. Le déterminant est égal au produit des éléments diagonaux à un détail près : il ne faut pas oublier de tenir compte de la parité du nombre d'échanges de lignes ainsi que des multiplications des lignes modifiées par combinaisons.

## **1 3 c Polynôme caractéristique et valeurs propres**

Déduisez-en une procédure polycar  $:=$  proc $(M)$  qui renvoie le polynôme caractéristique de M.

On pourra introduire  $\textbf{idx} := \textbf{proc}(n, x)$ , une variante de  $\textbf{id}(n)$ , qui renvoie  $xI_n$ , puis une procédure Ex := proc(M,x) qui renvoie la matrice M− *x*I*n*.

 $> B := [[1,1,0],[-1,-1,0],[1,-1,0]]$ > affiche(Ex(B,x))

$$
\begin{bmatrix} -x+1 & 1 & 0 \\ -1 & -x-1 & 0 \\ 1 & -1 & -x \end{bmatrix}
$$

> polycar(B);

 $-x^3$ 

Comment déterminer à l'aide de Maple si cette matrice est diagonalisable ? Déterminer un test est\_diagonalisable := proc(M) qui renvoie vrai ou faux.

 $\overline{1}$  $\mathbf{I}$  $\mathbf{I}$  $\overline{1}$ 

# **2 Maple à Centrale**

# **3 - 1 Centrale, 2010**

Si  $n \ge 2$ , on note =  $(e_1, ..., e_n)$  la base canonique de  $\mathbb{R}^n$ . Soit  $f_n \in \mathcal{L}(\mathbb{R}^n)$  tel que  $f_n(\mathbf{e}_i) = \mathbf{e}_{i+1}$  si  $i \in [1, n-1]$  et  $f_n(\mathbf{e}_n) = \mathbf{e}_1$ .

- 1. Écrire une procédure permettant d'obtenir la matrice A*<sup>n</sup>* de *f<sup>n</sup>* dans la base **e**.
- 2. Dans cette question,  $n = 6$ .
	- (a) Calculer le polynôme caractéristique de  $A_6$ . Factoriser ce polynôme sur  $R[X]$ . On écrit  $\chi = \prod R_k$  où les R<sub>k</sub> sont irréductibles dans R[X]. 1≤*k*≤*p*
	- (b) Déterminer ker $R_k(f_6)$  pour  $k \in [1, p]$ . Montrer que  $\mathbb{R}^6 = \ker R_1(f_6) \oplus \cdots \oplus \ker R_p(f_6)$ .
	- (c) Donner la matrice de *f*<sup>6</sup> dans une base adaptée à cette décomposition.
- 3. Si *n* ≥ 2, calculer le polynôme caractéristique χ de A<sub>*n*</sub>. Le factoriser sur R[X].

Voyons quelques commandes utiles issues de la bibliothèque LinearAlgebra :

```
with(LinearAlgebra);
# a )
A := proc(n);M := Matrix(n);
    for i to n-1 do
        M[i+1, i] := 1;end do;
    M[1, n] := 1;return M
    end proc;
M := A(6);
I6 := \text{IdentityMatrix}(6);latex(M);
# b )
     # i )
chi := CharacteristicPolynomial(M, x);
chi := factor(chi);R := op(chi);ii)
# Dé term inat ion des sev Ker (Rk ( f ) )
F1 := NullSpace(M - I6);F2 := NullSpace(M + I6);F3 := NullSpace(M^2 + M + I6);F4 := NullSpace(M^2 - M + I6);P := <F1[1]|F2[1]|F3[1]|F3[2]|F4[1]|F4[2]>;
# Trois manières de vérifier que P est inversible :
Determinant(P);
NullSpace(P);
ColumnSpace(P);
```
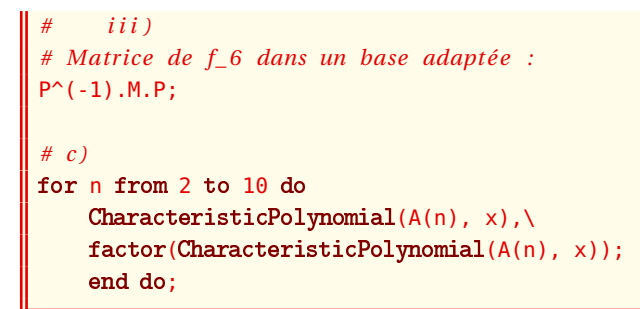

# **3 - 2 Centrale, 2010**

1. Démontrer que, si deux endomorphismes *u* et *v* d'un espace vectoriel E commutent, alors, les sous-espaces propres de *u* et l'image de *u* sont stables par *v*. Dans les deux cas suivants :

$$
A = \begin{pmatrix} 20 & 12 & -4 & 12 \\ -4 & -3 & 9 & -5 \\ -4 & 1 & 5 & -5 \\ -8 & -10 & 6 & -2 \end{pmatrix} \quad \text{et} \quad A = \begin{pmatrix} -12 & -16 & -8 & -4 \\ 4 & 13 & 1 & -1 \\ 4 & 5 & 9 & -1 \\ 8 & 10 & 2 & 6 \end{pmatrix}
$$

- 2. Préciser les matrices qui commutent avec A (structure, dimension, base éventuelle).
- 3. Etudier dans  $\mathcal{M}_4(\mathbb{R})$ , puis dans  $\mathcal{M}_4(\mathbb{C})$ , l'équation

$$
X^2 = A
$$

(nombre de solutions, un exemple de solution quand il y en a, somme et produit des solutions quand elles sont en nombre fini).

```
with(LinearAlgebra):
# a )
A := \langle 20|12| - 4|12, \langle -4| - 3|9| - 5, \langle -4|1|5| - 5, \langle -8| - 10|6| - 2>;
(vpA, P) := Eigenvectors(A);P^{\wedge}(-1).A.P;
B := <<-12|-16|-8|-4>, <4|13|1|-1>, <4|5|9|-1>, <8|10|2|6>>;
(vpB, Q) := Eigenvectors(B);Q^(-1).B.Q;
# c )
Determinant(A);
Determinant(B);
```